# **WMI in Windows PowerShell 4.0**

### **Finding namespaces and classes in WMI**

CIM Cmdlets in Windows PowerShell 3.0 and later have made it easier to discover WMI namespaces and classes. Using Tab completion for CIM Cmdlet Parameters ( Tab+Space in ISE shows a drop down) Get-CimInstance –Namespace <Tab> #Finding top level namespaces #Tab completion for class names #If namespace is not specified, shows classes from default root/cimv2 namespace Get-CimInstance -ClassName \*Bios<Tab> Get-CimInstance –Namespace root/Microsoft/Windows/smb –ClassName <tab> Note: Tab completion only works on the local computer.

Using Get-CimClass for advanced class search Get-CimClass #All classes in root/cimv2 Get-CimClass -MethodName Stop\* #Find classes that have a method like Stop\* Get-CimClass -PropertyName Handle #Find classes that have a property name handle Get-CimClass -ClassName \*Partition -QualifierName Association #Find Association classes Get-CimClass -Namespace root/Microsoft/Windows/smb -class \*Smb\* -QualifierName Indication

Note: Get-CimClass only works for computers that support Schema retrieval operations (GetClass and EnumerateClasses). WMI supports these operations for a rich client experience.

#### **Getting data from WMI**

Get-CimInstance -ClassName Win32\_Service #Find instances of Win32\_Service class #Output of Get-CimInstance is Microsoft.Management.Infrastructure.CimInstance#<ClassName> #Getting data through a WQL Query Get-CimInstance -Query "Select \* from Win32\_Service Where Name like 'app%'" #Get only a subset of Properties – typically used to reduce network/memory footprint Get-CimInstance -ClassName Win32\_Service -KeyOnly Get-CimInstance -ClassName Win32\_Service -Property Name, Status #A CimInstance is a snapshot of the object state from server on client.  $a = Get-CimInstance-ClassName Win32 Process$ Get-CimInstance -InputObject  $\sqrt{a}$ [0] #Note object passed as input object is not changed

#If you have scripts that use WMI cmdlets, it is easy to migrate them to CIM Cmdlets

### **Peeping into CimInstance**

The CimInstance class has the following properties

.CimInstanceProperties - List of properties of this class.

.CimClass - Schema provided by CIM for this class\*.

.CimClass.CimClassMethods - Methods supported by this class.

.CimSystemProperties - System properties like namespace.

Note: \*For CIM Schema to be accurate, CIM Server must support class schema retrieval operations.

CimInstance is portable - supports full serialization and deserialization Get-CimInstance Win32\_Service -Filter 'Name Like "app%"|export-clixml t1.xml  $x = import-clixm1 \ .\tau1.xml$ \$x[0].pstypenames diff (\$x) (Get-CimInstance win32\_service -Filter 'Name Like "app%"')

### **Working with associations**

# Get instance of Win32\_LogicalDisk class with DriveType==3 (hard drives) \$disk1, \$diskn = Get-CimInstance -class Win32\_LogicalDisk -Filter 'DriveType = 3' # Get the associated instancec disk1 Get-CimAssociatedInstance -CimInstance \$disk1 # Given an instance of Win32\_LogicalDisk, get the associated instances of specific type Get-CimAssociatedInstance -CimInstance \$disk1 -ResultClassName Win32\_DiskPartition

\$service = Get-CimInstance Win32\_Service -Filter 'Name Like "winrm%"' #Find Services upon which WinRM service depends Get-CimAssociatedInstance -InputObject \$service -Association Win32\_DependentService

# **What are CIM and WMI?**

**CIM:** Common Information Model (CIM) is the DMTF standard [DSP0004] for describing the structure and behavior of managed resources such as storage, network, or software components. **WMI:** Windows Management Instrumentation (WMI) is a CIM server that implements the CIM standard on Windows.

## **What is WS-Man/WinRM?**

**WS-Man**: WS-Management (WS-Man) protocol is a SOAP-based, firewall-friendly protocol for management clients to communicate with CIM severs.

**WinRM**: Windows Remote Management (WinRM) is the Microsoft implementation of the WS-Man protocol on Windows.

# **What is WQL?**

The WMI Query Language (WQL) is used by management clients to query for data from WMI.

WQL is very similar, but not identical, to the CIM Query Language (CQL) defined by the DMTF.

## **What are CIM cmdlets?**

Windows PowerShell 2.0 shipped with WMI and WS-Man cmdlets. Why another set of cmdlets? WMI cmdlets (like Get-WmiObject) work over DCOM, and work only with WMI/Windows.

WS-Man cmdlets (like Get-WsManInstance) work over the WS-Man protocol, but they are not IT Pro-friendly.

The CIM cmdlets provide the best of both worlds:

- Rich Windows PowerShell experience, no more XML
- Work over both WS-Man (remote default) and DCOM (local default)
- Work with non-Windows devices that implement WS-Man protocol

- Simplify discovery of namespace of classes in WMI.

It is easy to change scripts to newer standard-based CIM cmdlets from the original WMI and WS-Man cmdlets. #Get a list of CIM cmdlets Get-Command –Module CimCmdlets

### **What is an association**

An association represents a relationship between two or more instances of managed resources, like disk and volumes, or directories and files. Given an instance of a class, a CIM server returns all instances that are related to the instance. You can also filter the results by specifying a target class or the name of the association relationship.

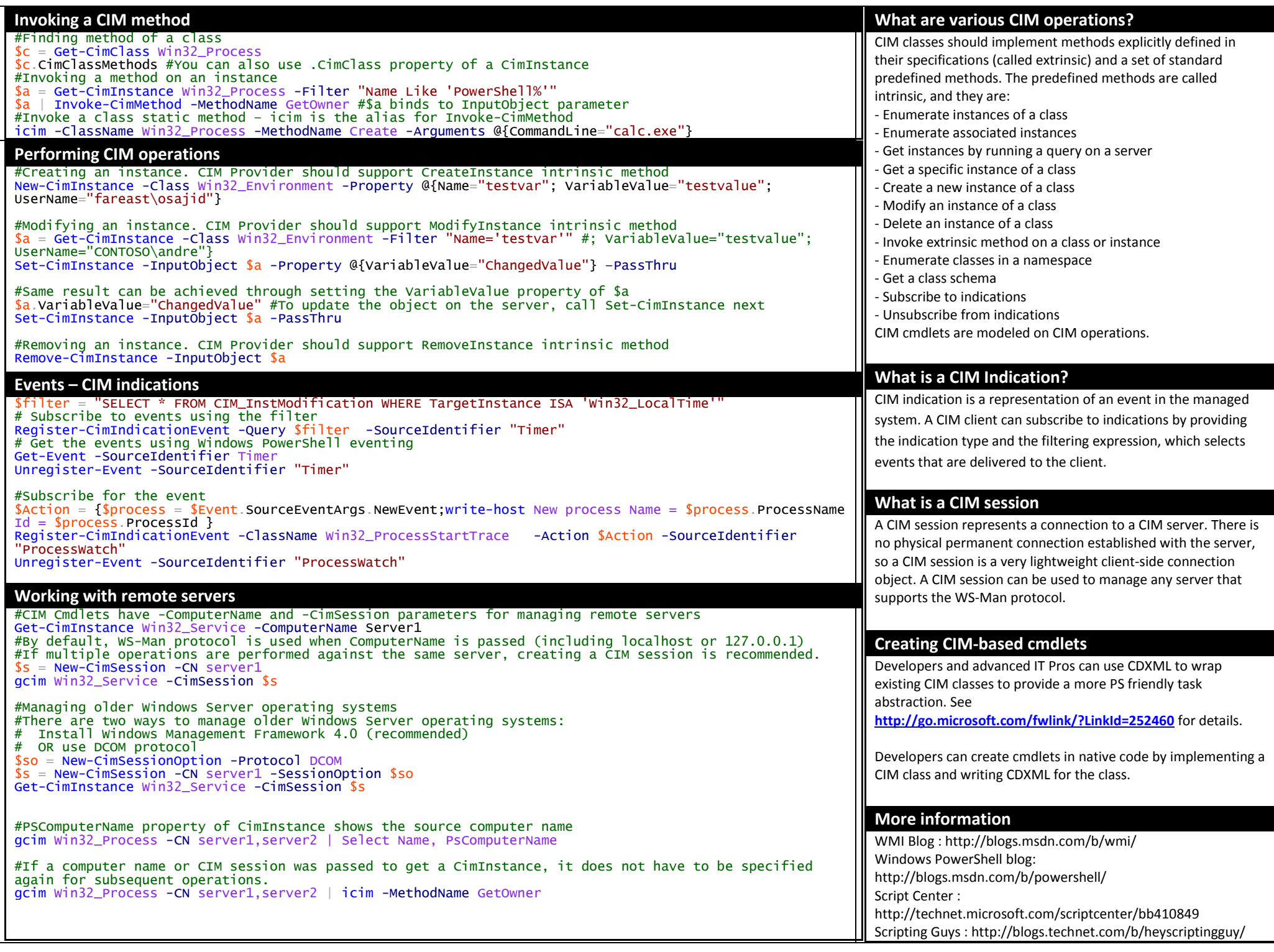